## Package 'nondetects'

April 15, 2020

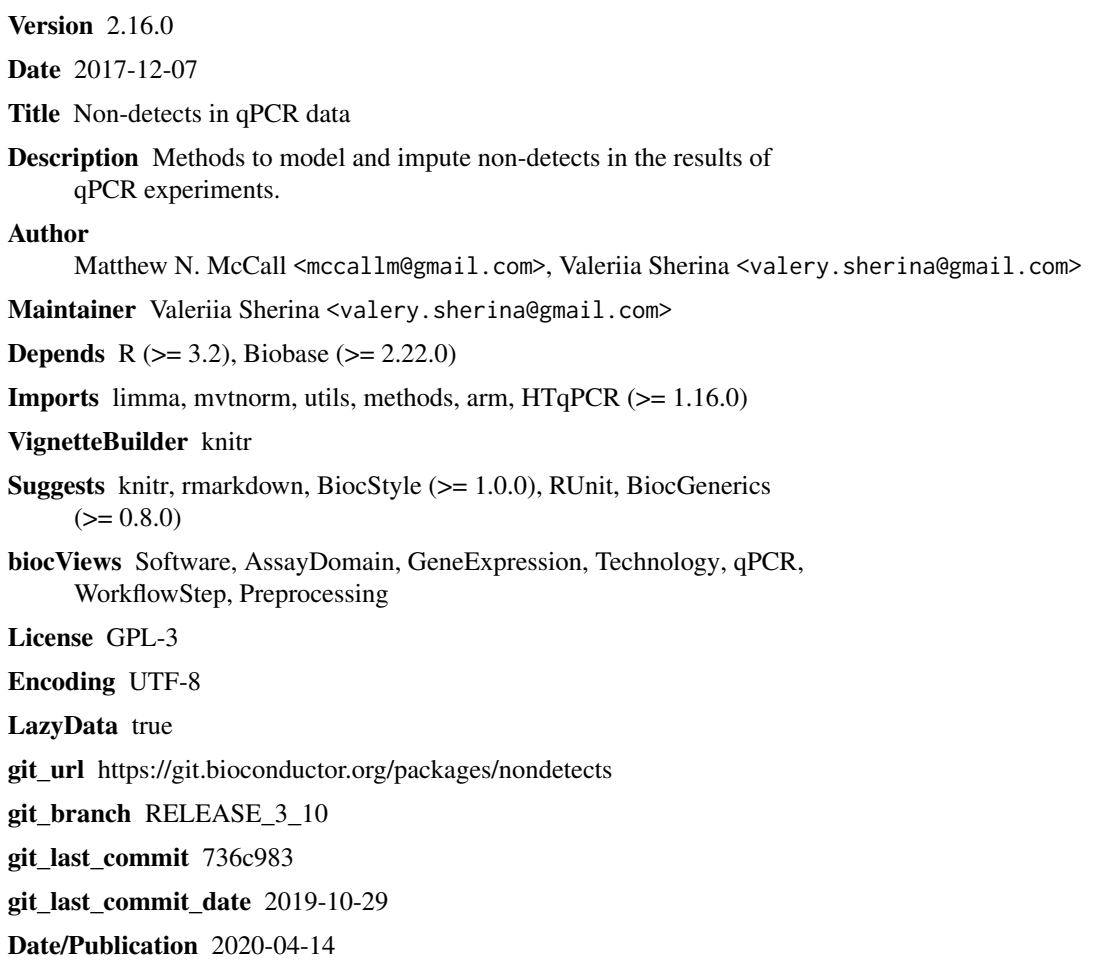

### R topics documented:

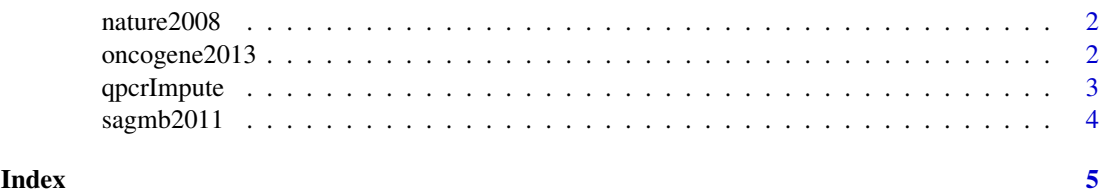

#### <span id="page-1-0"></span>Description

A study of the effect of p53 and/or Ras mutations on gene expression. The third dataset is a comparison between four cell types – YAMC cells, mutant-p53 YAMC cells, activated-Ras YAMC cells, and p53/Ras double mutant YAMC cells. Three replicates were performed for the untransformed YAMC cells, and four replicates were performed for each of the other cell types.

#### Usage

data(nature2008)

#### Format

A qPCRset object.

#### Examples

data(nature2008) show(nature2008)

oncogene2013 *The qPCR data from Sampson* et al. *Oncogene 2013.*

#### Description

Two cell types – young adult mouse colon (YAMC) cells and mutant-p53/activated-Ras transformed YAMC cells – in combination with three treatments – untreated, sodium butyrate, or valproic acid. Four replicates were performed for each cell-type/treatment combination.

#### Usage

```
data(oncogene2013)
```
#### Format

A qPCRset object.

#### Examples

data(oncogene2013) show(oncogene2013)

<span id="page-2-0"></span>

#### Description

This function models the missing data mechanism and uses an EM algorithm to impute the nondetect values in qPCR data.

#### Usage

```
qpcrImpute(object, dj=NULL, pyfit=NULL, groupVars=NULL,
         batch=NULL, tol=1, iterMax=100,
          outform=c("Single","Param","Multy"),
          vary_fit=TRUE, vary_model=TRUE, add_noise=TRUE,
          formula=NULL, numsam=5,
          linkglm = c("logit", "probit", "cloglog"))
```
#### Arguments

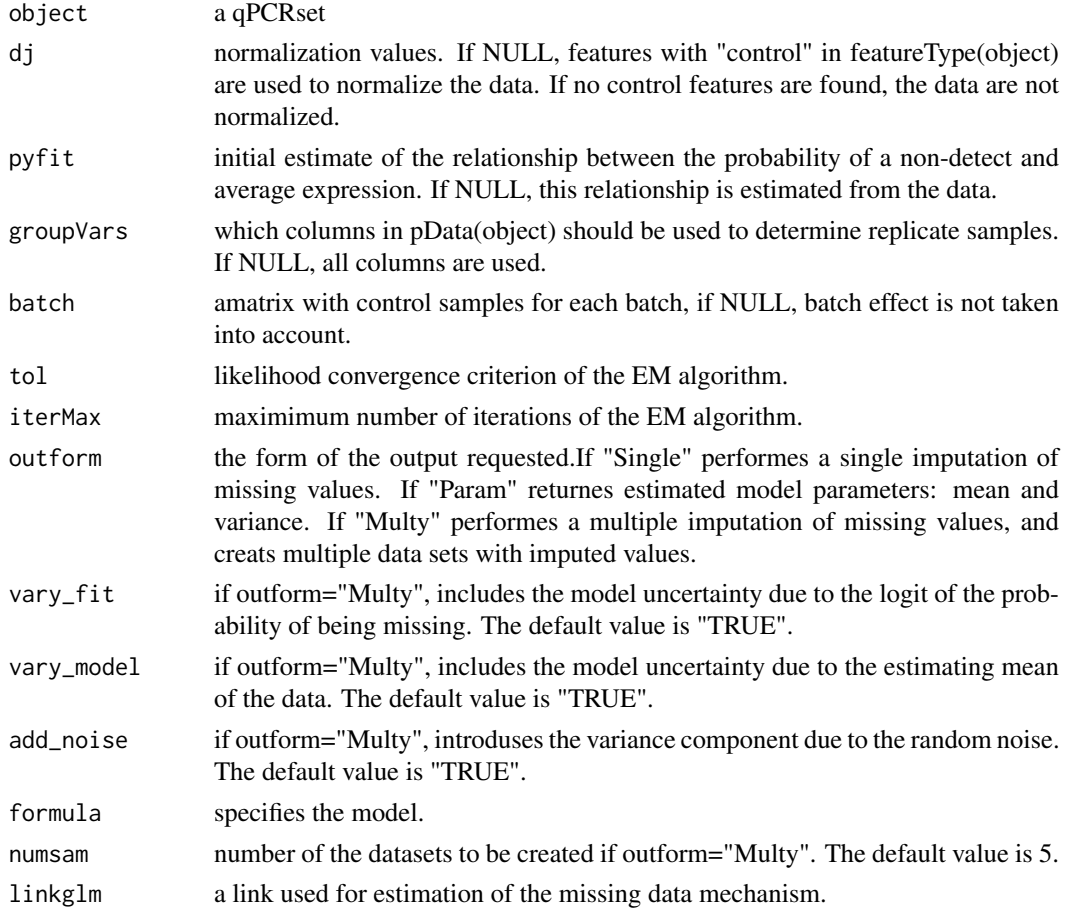

### Value

The function returns a qPCRset object with non-detects replaced by their imputed values.

#### Author(s)

Valeriia Sherina

#### Examples

```
data(sagmb2011)
tst <- qpcrImpute(sagmb2011, groupVars="sampleType",
                 outform=c("Single"), batch=NULL, linkglm = c("logit"))
```
sagmb2011 *The qPCR data from Almudevar* et al. *SAGMB 2011.*

#### Description

Cells transformed to malignancy by mutant p53 and activated Ras are perturbed with the aim of restoring gene expression to levels found in non-transformed parental cells via retrovirus-mediated re-expression of corresponding cDNAs or shRNA-dependent stable knock-down. The data contain 4-6 replicates for each perturbation, and each perturbation has a corresponding control sample in which only the vector has been added.

#### Usage

data(sagmb2011)

#### Format

A qPCRset object.

#### Examples

data(sagmb2011) show(sagmb2011)

<span id="page-3-0"></span>

# <span id="page-4-0"></span>Index

∗Topic datasets nature2008, [2](#page-1-0) oncogene2013, [2](#page-1-0) sagmb2011, [4](#page-3-0) ∗Topic manip qpcrImpute, [3](#page-2-0) nature2008, [2](#page-1-0) oncogene2013, [2](#page-1-0) qpcrImpute, [3](#page-2-0)

sagmb2011, [4](#page-3-0)